Photoshop CC 2019 Crack Patch Free Registration Code For Windows [Latest 2022]

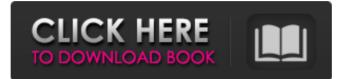

#### Photoshop CC 2019 Download [March-2022]

Learn to use the tools in Photoshop by building composites with layers. Learn how to use the Quick Selection tool in Photoshop and create patterns with selections. Learn to use Photoshop's Quick Mask tool with this tutorial. Learn how to use the brush in Photoshop and create effects with a soft tool. How to master Photoshop This tutorial from the creators of Adobe's flagship software can teach you how to use Photoshop in under 2 hours. Photoshop has five modes: RGB, Grayscale, Indexed, Greyscale, and Saturation. Learn to use the Tool Palettes and what they do. Learn how to use the keyboard shortcuts that make Photoshop fast and effective. Learn to manipulate layers on a background that is white or transparent. Learn how to use the information bar to understand layers in Photoshop. About Saturation: The saturation setting affects the level of gray in the image. High saturation makes all grays in an image appear lighter. Low saturation makes all grays look darker. How to choose colors in Photoshop: There are a variety of ways to choose colors in Photoshop. How to use the Map feature: Use this tool to apply color, tone, or grayscale changes. How to use the Adjustment Brush: The Adjustment Brush lets you edit colors, shapes, and other details and apply them to one or more areas of an image. How to use the History panel: The History panel is an easy way to revert to older edits, see more detail about your last editing tweaks, and copy and paste things from one layer to another. Learn how to use the new Photoshop CC. How to use Photoshop for beginners in 6 simple steps. Photoshop Elements: This program is designed for home users that want the basics in a package. How to design with Photoshop Elements in 4 simple steps. How to Design in Photoshop Elements: This user-friendly, beginneroriented application lets you work on images quickly. Learn how to use the timeline in Photoshop Elements. How to use Photoshop Express: Sign up for an invitation to this application and then it's free to download and use. Photoshop's history panel is a great place to explore where you have been and copy styles you like to reuse. Learn how to apply a gradient or brush style to a selection in Photoshop. Learn how to use layer masks

#### Photoshop CC 2019 Crack X64

fund, as well as some of the debt, is an important part of the total value of our collective holdings. According to Genesis, the company has grown 15 percent since the year 2001, with nine years of

profitability under its belt. The company continues to grow, averaging 15 percent per year for the last few years, and has executed a number of acquisitions to provide an expanded portfolio of network quality solutions for third parties. "Competition," Genesis explains in its latest report, "is constant as companies work to differentiate themselves from other competing providers. Genesis continues to act as a leader in providing service provider quality products and services by continually investing in R&D, development and manufacturing. "Genesis delivers a robust portfolio of integrated services and products to meet the needs of carriers, IPTV and managed services companies. This includes physical, strategic, supporting software and hardware solutions. We have grown our business from a few resellers to global organizations providing a full range of solutions. "The Genesis family of businesses allows us to achieve growth and profitability across the world and provides us the greatest ability to weather any downturns the telecommunications industry may experience. We have extensive contacts and partnerships in the US, Europe, Asia, South America and the Middle East. We are relatively new to the Russian market, but are keen to be the first choice for service providers in that market. "After almost three decades as a family owned and operated company, Genesis has the experience necessary to turn its investment into good returns and value for shareholders. Together we can continue to grow at the pace we have established. "The Genesis portfolio of products and services is significantly different from most of its competitors. It is called 'Proven Performance.' The Genesis portfolio includes: Generation and Distribution Systems for the service provider; Protection Products for the Service Providers; Carrier-Class Network Services; Video Solutions; Value-added Services; and Software and Hardware Products for Service Providers. "Genesis has been consistently profitable and experienced double-digit growth for most of the past decade. Our operating profit margin has remained above 10 percent for the last seven years, and our cash flow has been consistently strong. We are a privately held company and have never taken public or government money. "We have never sold stock, a681f4349e

## Photoshop CC 2019 Serial Key

Q: Why is my onCreate() being called before my onCreateView()? This is really odd. I'll post my onCreate() and onCreateView() as well as the java code and xml file, and my question is, why isn't the android developer site's code working? I used his code as a base. Any help is appreciated :) Edit: public class extends ActionBarActivity { @Override protected void onCreate(Bundle savedInstanceState) { super.onCreate(savedInstanceState); setContentView(R.layout.activity\_main); FragmentManager fm = getSupportFragmentManager(); FragmentTransaction transaction = fm.beginTransaction(); //Show the fragment transaction.replace(R.id.content\_frame, new Fragment()); //Add it to the activity transaction.addToBackStack(null); transaction.commit(); } @Override public void onCreateView(LayoutInflater inflater, ViewGroup container, Bundle savedInstanceState) { View rootView = inflater.inflate(R.layout.activity\_main, container, false); //Do some stuff with rootView } } xml file:

## What's New in the Photoshop CC 2019?

Tire shops across the nation are aware the impending end of the Affordable Care Act, popularly known as "Obamacare," which will make it harder for them to sell health insurance to their customers, because they'll face a 1.5% tax. And while the law was supposed to be repealed after a similar tax provision expired in 2012, a lawsuit filed by House Republicans seeking to block the program actually gave the Federal Trade Commission the green light to spend \$3.6 million defending the law. The EFF (Electronic Frontier Foundation) sued the FTC, arguing the agency's decision on whether to defend the law was unduly influenced by pressure from House Republicans. That's a serious flaw, argues Barry Steinhardt, a law professor at Peking University School of Transnational Law. He told NBC that he agreed with the EFF because of the "terrible effect of this kind of cajoling by the House Republicans" on the FTC, which is supposed to be an independent agency. "The FTC is a crucial part of protecting consumer rights and Internet rights," Steinhardt said. "It's that kind of politically motivated oversight by the House Republicans that worries me." According to Bloomberg Businessweek, four of the five commissioners on the FTC are Republican appointees. But the organization is split in terms of its political affiliation, with Democrats comprising a majority of the panel. The FTC, which is supposed to

be an independent agency, refused to comment to NBC News. But in a statement, the organization said it interpreted the law to determine that "the savings from lower prices and choices generated by the law's Marketplace [an insurance marketplace] are likely to be large enough to support its continued operation." As of January 1, 2014, the healthcare law taxes people's employer-provided health insurance. It also imposes a fine on anyone who fails to purchase health insurance. According to the National Conference of State Legislatures, at least 40 states have instituted their own version of a tax on employers. It's a penalty for not complying with minimum health coverage standards. If an employer offers health insurance that doesn't meet the coverage requirements, the individual has to pay a tax on his or her paycheck. Those who don't purchase insurance from the employer are also fined, according to the National Conference of State Legislatures. The penalties for noncompliance in some states can be as high as \$1,000 per person, according to healthcare.gov.

### **System Requirements:**

Minimum: Windows 7/8 (32bit/64bit) Intel Core 2 Duo/3GHz 1 GB RAM 1280x1024 resolution DirectX9 Additional Notes: DOSBox's input configuration is in a separate project, so the key mappings below will not apply to the DOSBox input project. A one-shot script for automatically adding joystick configurations to the project (for example, one configured to be an xbox controller, and another to be a regular Xbox controller) is located here:

# Related links:

https://vincvaviation.com/adobe-photoshop-2021-version-22-2-serial-number-march-2022/ http://www.sparepartsdiesel.com/upload/files/2022/06/wmgUvuijElKS2ymMnGX4\_30\_90b5de7e33f0805c0d0d652880e746f7\_file.pdf https://www.doverny.us/sites/g/files/vyhlif4341/f/pages/2022 tentative assessment roll .pdf https://www.berwynheightsmd.gov/sites/g/files/vyhlif301/f/uploads/business\_operating\_license\_blu\_ltrhd\_2016.pdf https://www.careerfirst.lk/sites/default/files/webform/cv/fulveli602.pdf http://www.fangyao.org/wp-content/uploads/2022/07/Photoshop 2022.pdf https://www.vakantiehuiswinkel.nl/wp-content/uploads/hamphave.pdf https://generalskills.org/wp-content/uploads/2022/06/lymapash.pdf https://stinger-live.s3.amazonaws.com/upload/files/2022/06/962DNfEnz4pmCY2vPKBb\_30\_ac1c86b292361f3b2d08342a24e44dda\_file.pdf http://e-360group.com/wp-content/uploads/2022/06/jaciedy.pdf https://muehlenbar.de/adobe-photoshop-2022-version-23-crack-exe-file-free-x64/ https://x-streem.com/upload/files/2022/06/x9rTM3slpYfjDn3hHkvR\_30\_67984fa0ea9ef98cb7df7a56602baa9f\_file.pdf https://www.dandrea.com.br/advert/adobe-photoshop-2020-version-21-crack-keygen-with-serial-number-for-windows-updated-2022/ https://www.vanguisherstcg.com/photoshop-keygen-for-lifetime/ https://aposhop-online.de/2022/06/30/adobe-photoshop-2022-version-23-0-1-mac-win/ http://launchimp.com/photoshop-2022-incl-product-key-mac-win/ https://www.doverny.us/sites/g/files/vyhlif4341/f/pages/2022 tentative assessment roll .pdf https://spaziofeste.it/wp-content/uploads/Photoshop 2020 version 21.pdf http://www.taylorlakevillage.us/sites/g/files/vyhlif5456/f/uploads/str\_complaint.pdf https://www.cameraitacina.com/en/system/files/webform/feedback/wetcael840.pdf